**Mise à jour des informations sur le système PowerEdge R7515 - Fiche technique**

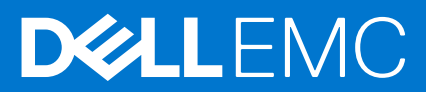

## Remarques, précautions et avertissements

**REMARQUE :** Une REMARQUE indique des informations importantes qui peuvent vous aider à mieux utiliser votre produit.

**PRÉCAUTION : Une PRÉCAUTION indique un risque d'endommagement du matériel ou de perte de données et vous indique comment éviter le problème.**

**AVERTISSEMENT : Un AVERTISSEMENT indique un risque d'endommagement du matériel, de blessures corporelles ou même de mort.**

© 2022 Dell Inc. ou ses filiales. Tous droits réservés. Dell Technologies, Dell et les autres marques commerciales mentionnées sont des marques de Dell Inc. ou de ses filiales. Les autres marques peuvent être des marques commerciales de leurs propriétaires respectifs.

# Table des matières

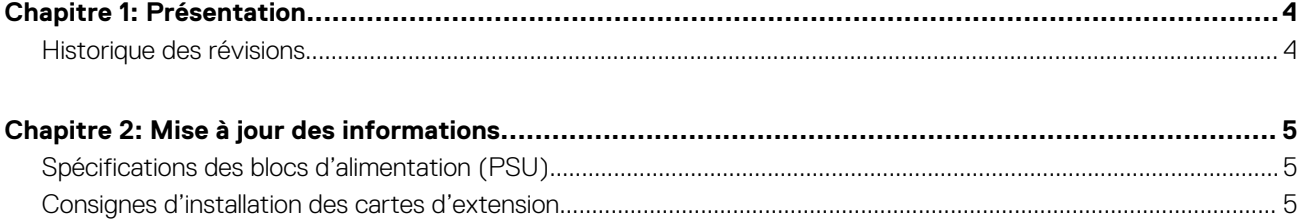

# **Présentation**

<span id="page-3-0"></span>Les informations contenues dans ce document remplacent celles fournies dans les sections pertinentes des documents suivants : Manuel d'installation et de maintenance, Guide de référence du BIOS et de l'UEFI, et Caractéristiques techniques.

Pour obtenir la liste complète des informations, consultez les documents disponibles sur<https://www.dell.com/poweredgemanuals>

#### **Sujets :**

• Historique des révisions

# **Historique des révisions**

Cette section décrit les modifications apportées au document.

#### **Tableau 1. Historique des révisions du document**

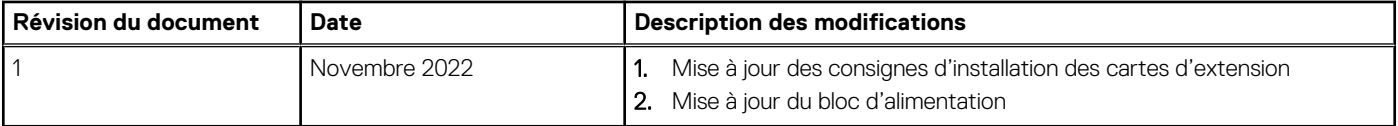

# **Mise à jour des informations**

## <span id="page-4-0"></span>**Sujets :**

- Spécifications des blocs d'alimentation (PSU)
- Consignes d'installation des cartes d'extension

# **Spécifications des blocs d'alimentation (PSU)**

Le système PowerEdge R7515 prend en charge les blocs d'alimentation (PSU) en CA ou CC suivants :

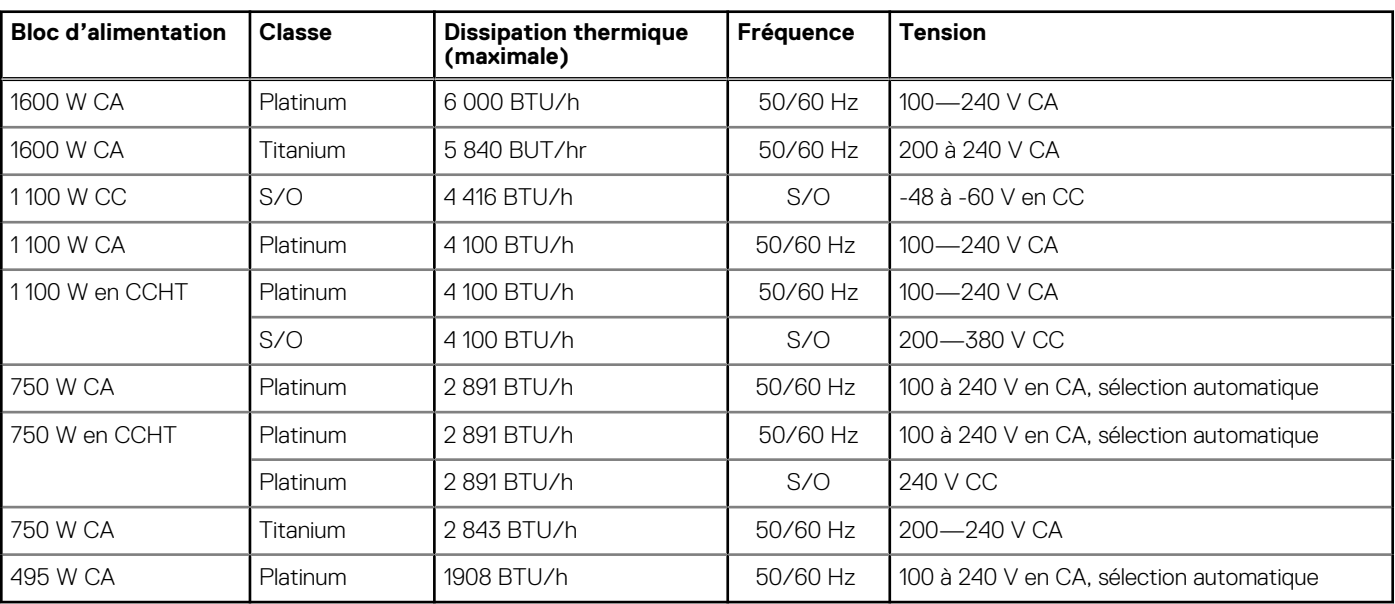

### **Tableau 2. Spécifications des blocs d'alimentation (PSU)**

**REMARQUE :** Lorsque vous sélectionnez ou mettez à niveau la configuration du système, vérifiez sa consommation électrique avec Dell Energy Smart Solution Advisor disponible sur **Dell.com/ESSA** pour assurer une utilisation optimale de l'alimentation.

**REMARQUE :** La dissipation thermique est calculée à partir de la puissance nominale du bloc d'alimentation.

- **REMARQUE :** Ce système est également conçu pour se connecter aux systèmes d'alimentation informatiques avec une tension ⋒ phase à phase ne dépassant pas 230 V.
- **REMARQUE :** Si un système équipé d'un PSU de 1 600 W en CA fonctionne à basse tension de 100 à 120 V en CA, la puissance ⋒ nominale par PSU est réduite à 800 W.
- **REMARQUE :** Si un système équipé d'un PSU de 1 100 W en CA ou de 1 100 W en mode mixte fonctionne à basse tension de 100 à 120 V en CA, la puissance nominale par PSU est réduite à 1 050 W.

# **Consignes d'installation des cartes d'extension**

Le tableau suivant décrit la prise en charge des cartes d'extension :

### **Tableau 3. Configurations de cartes de montage pour carte d'extension**

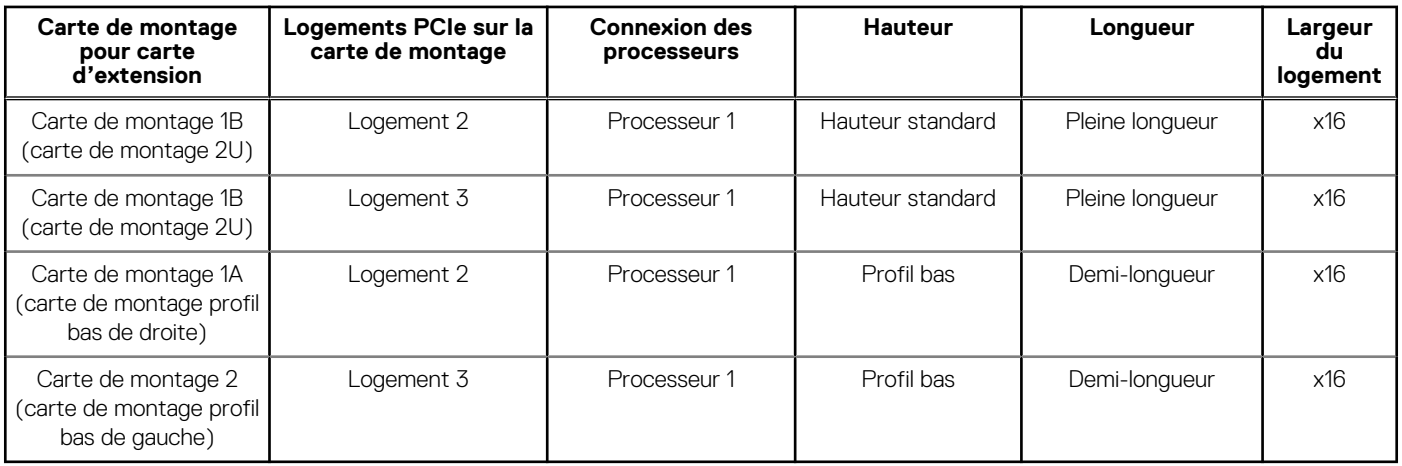

**REMARQUE :** Les logements de carte d'extension ne sont pas échangeables à chaud.

Le tableau suivant présente des consignes d'installation des cartes d'extension afin d'assurer une installation et un refroidissement corrects. Il convient d'installer d'abord, dans le logement indiqué, les cartes d'extension dont le niveau de priorité est le plus élevé. Toutes les autres cartes d'extension doivent être installées selon leur ordre de priorité en suivant celui des logements.

#### **Tableau 4. Configurations de carte de montage : aucune carte de montage – processeur**

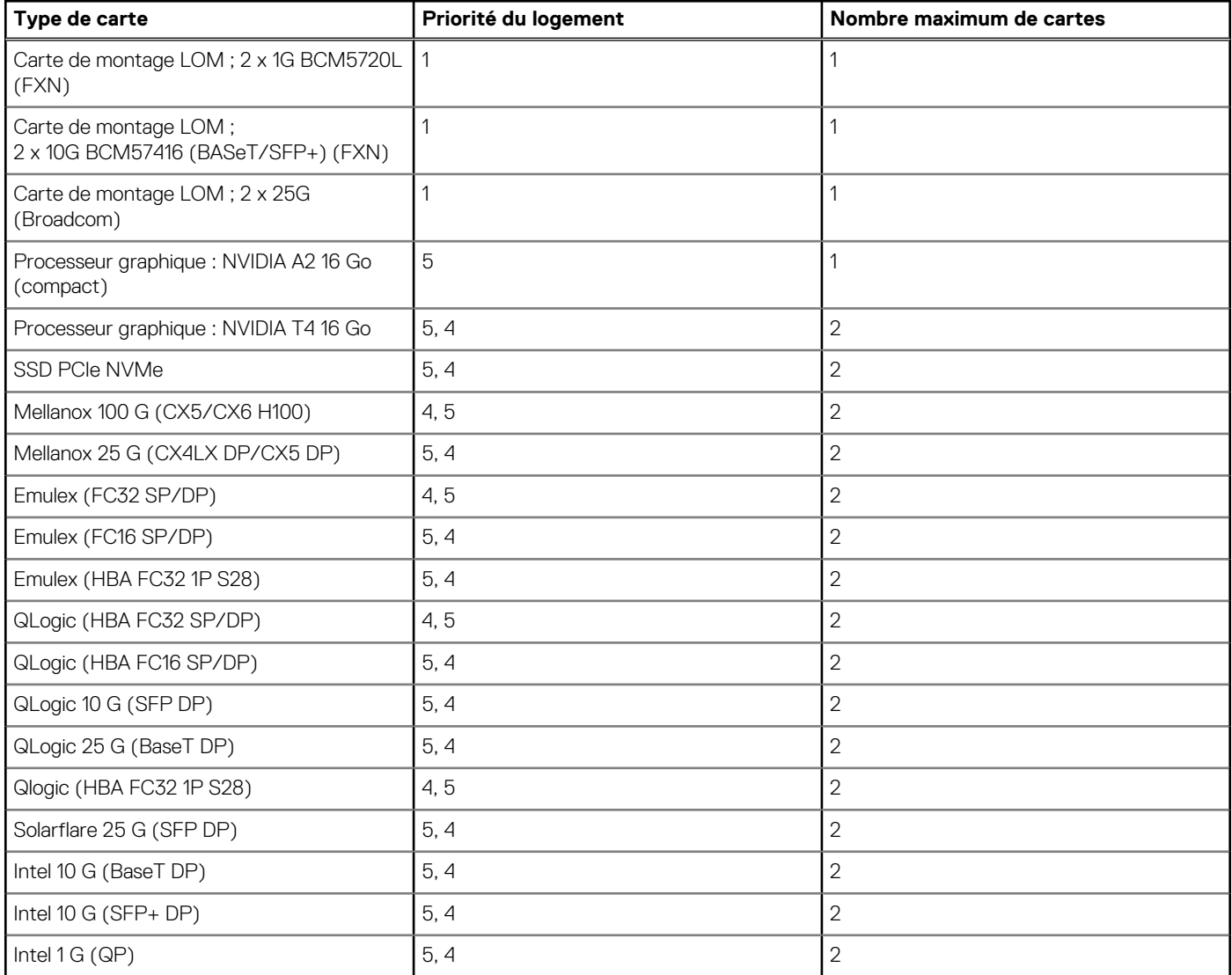

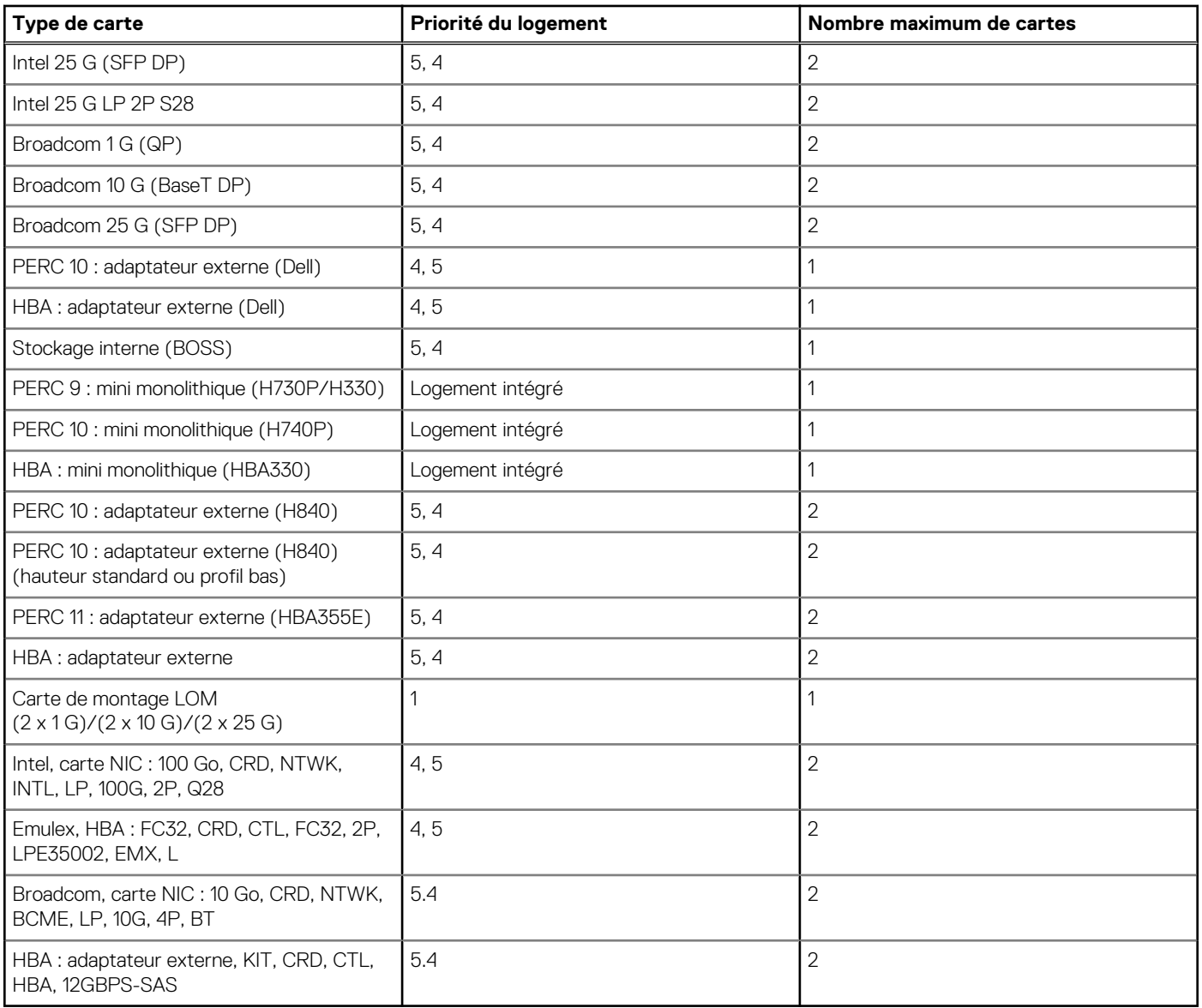

## **Tableau 4. Configurations de carte de montage : aucune carte de montage – processeur (suite)**

# **Tableau 5. Configurations de carte de montage : carte de montage 1A + carte de montage 2 – processeur**

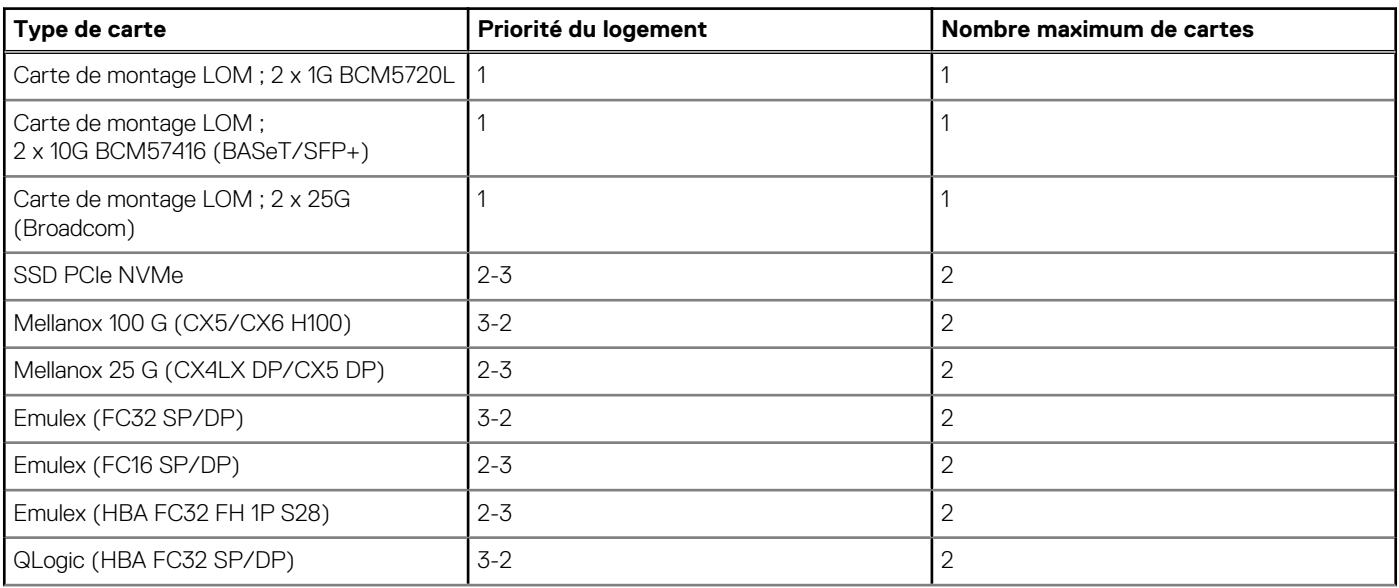

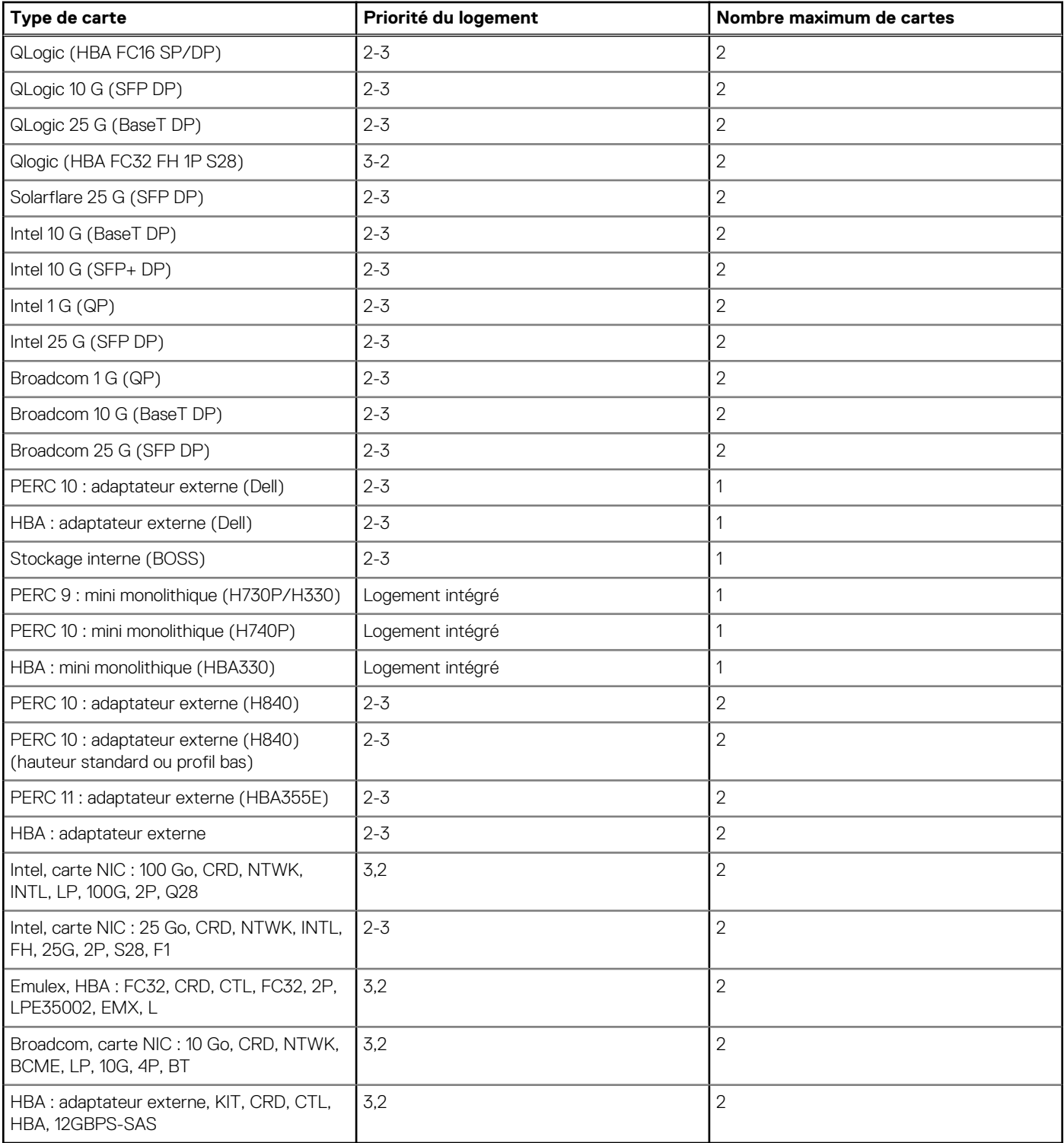

# **Tableau 5. Configurations de carte de montage : carte de montage 1A + carte de montage 2 – processeur (suite)**

# **Tableau 6. Configurations de carte de montage : carte de montage 1B – processeur**

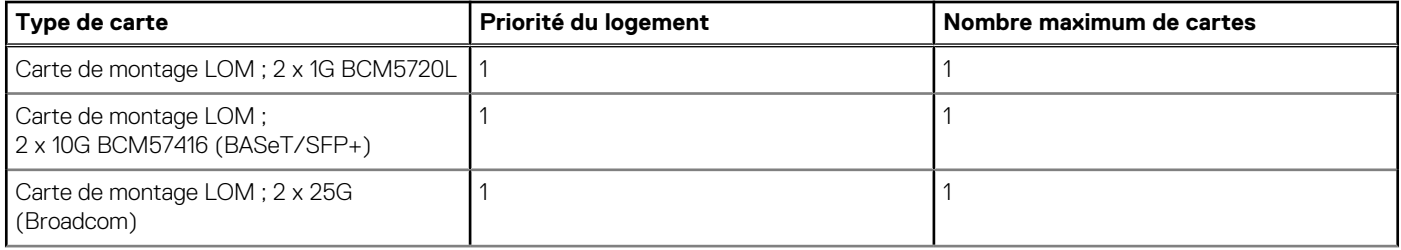

## **Tableau 6. Configurations de carte de montage : carte de montage 1B – processeur (suite)**

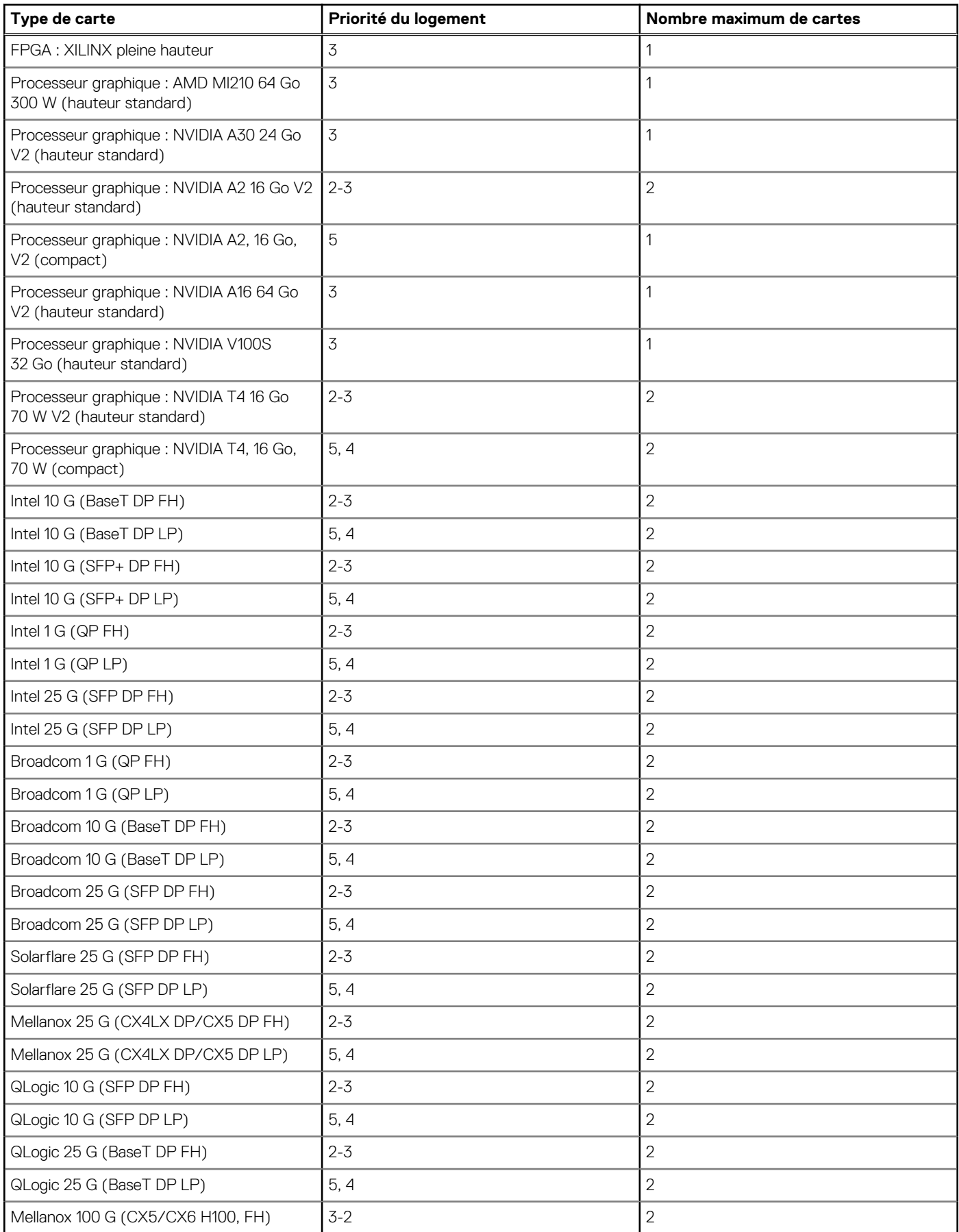

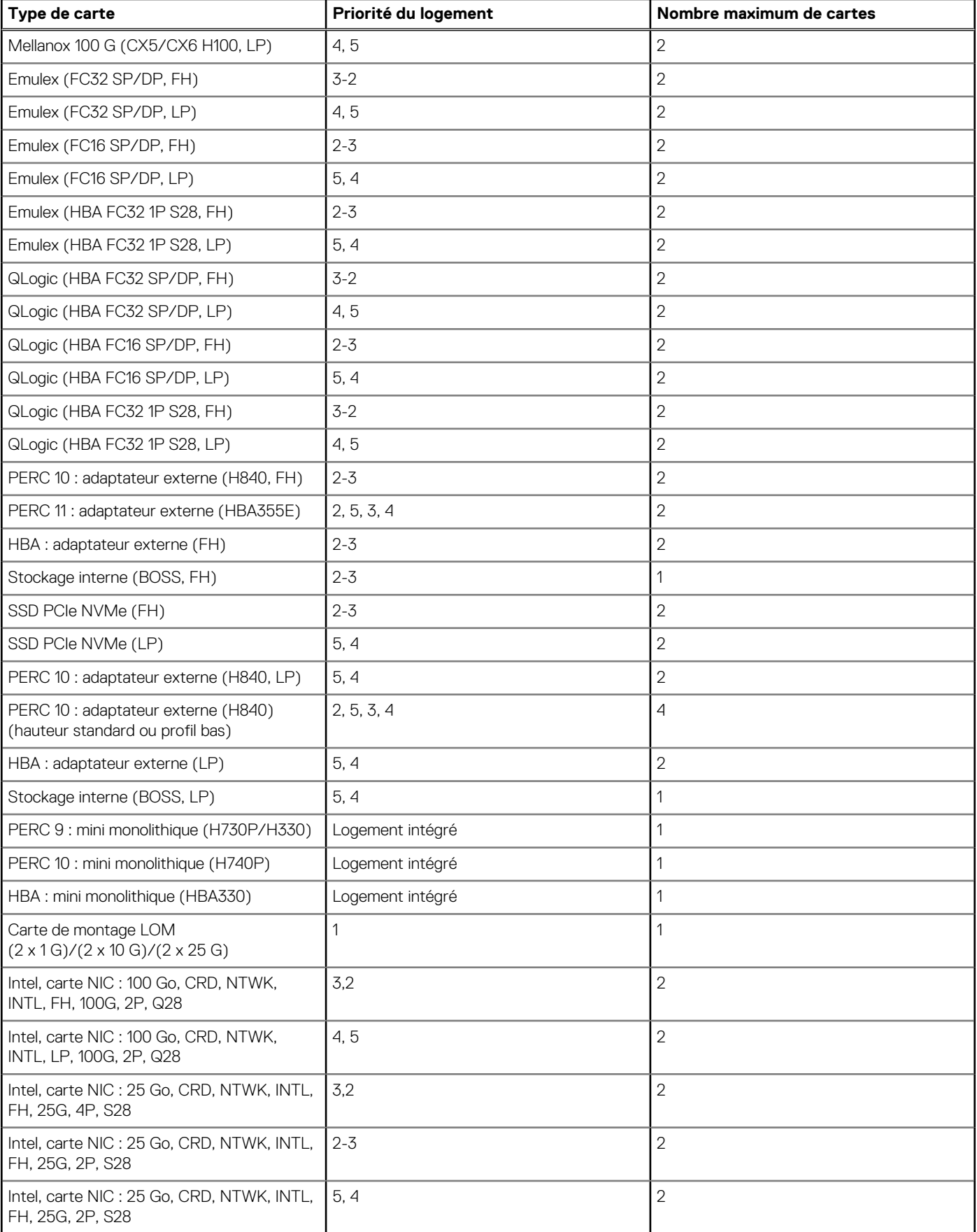

# **Tableau 6. Configurations de carte de montage : carte de montage 1B – processeur (suite)**

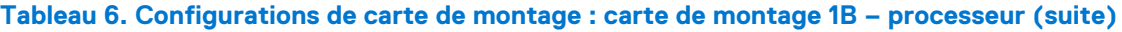

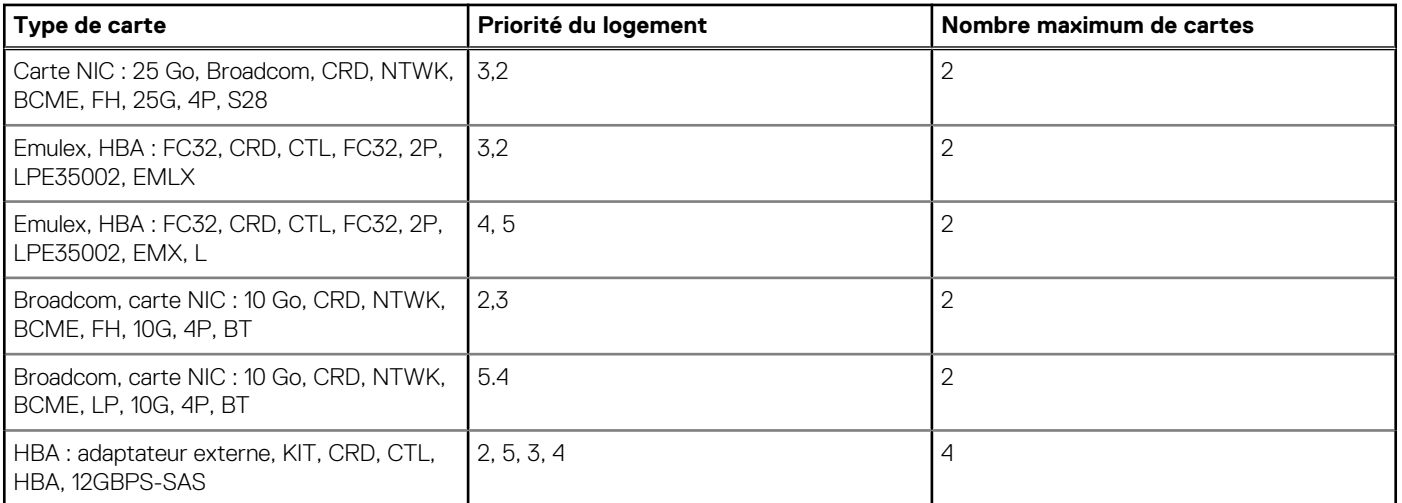